# **Blender**

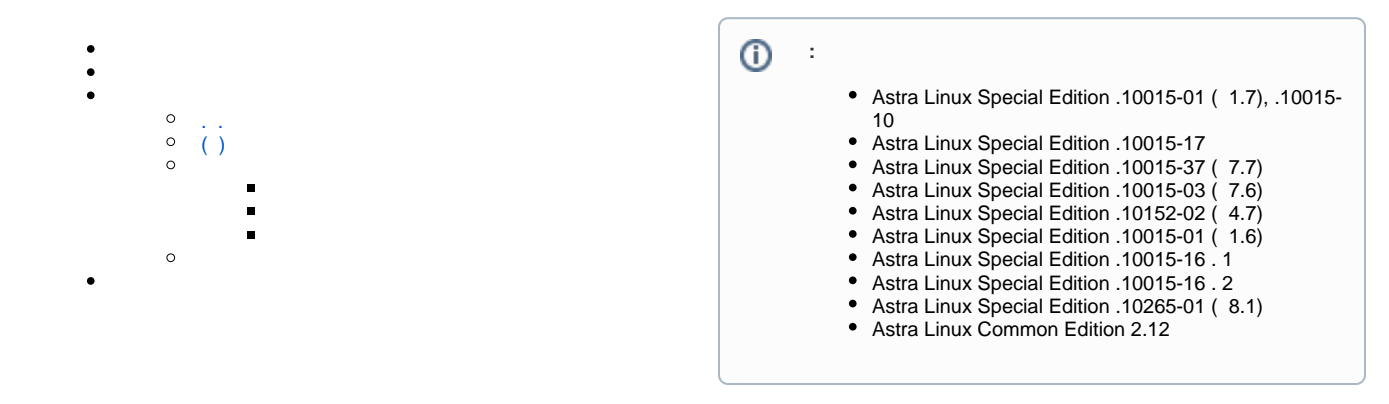

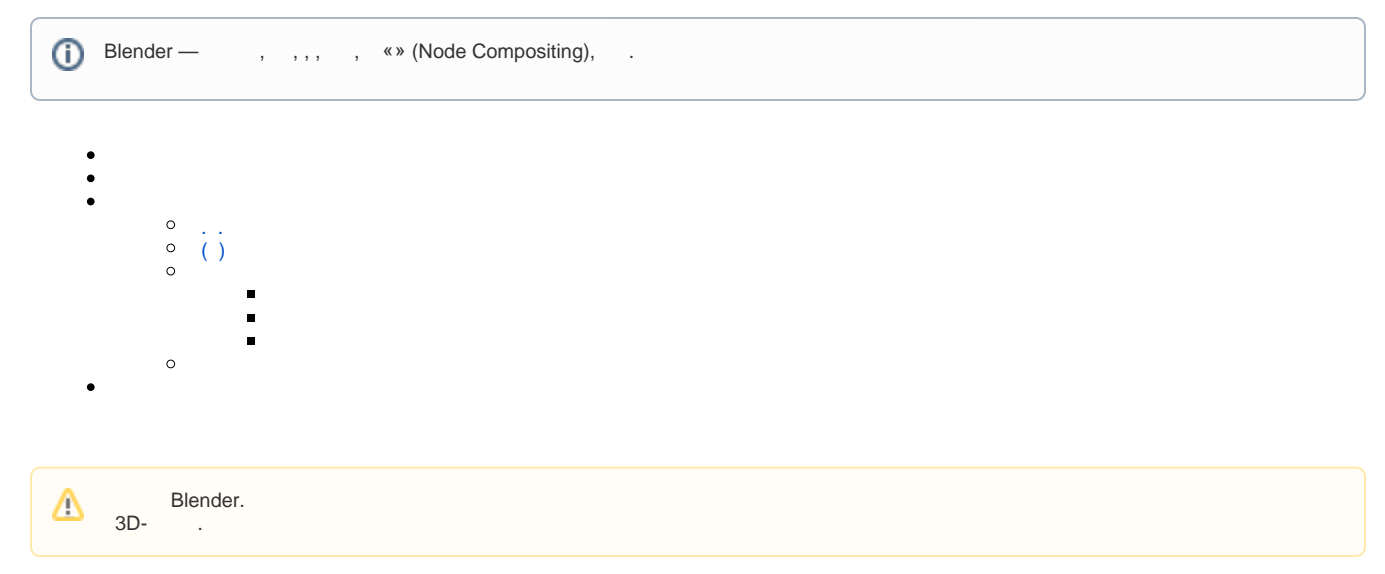

#### <span id="page-0-0"></span>Blender Astra Linux, .

Blender "" - "" - " 3-D Blender"

<span id="page-0-1"></span>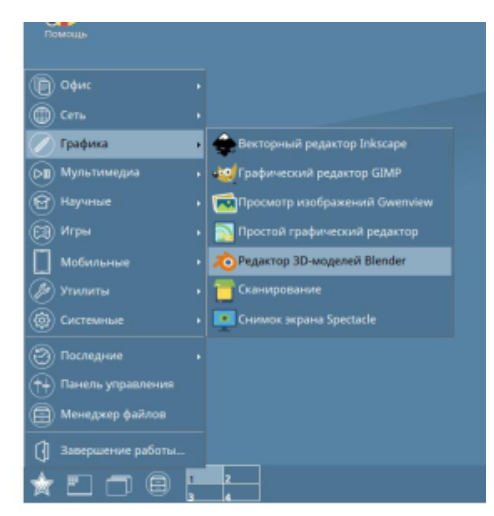

• blender<br>• "File"

:

- "File"
- $\bullet$ "User preferences"
- $\bullet$ "System" ( )
- $\bullet$ "International fonts" ( ):

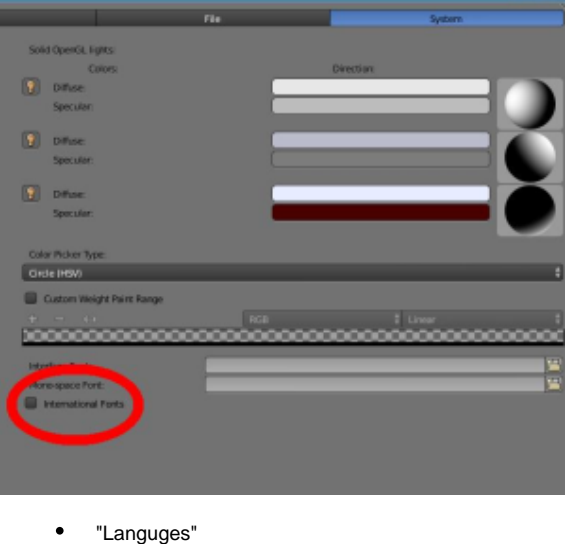

 $\bullet$ "Interface", "" " "

 $\odot$ , "Save user settings" ( " "), .

- <span id="page-1-0"></span> . . :
	- " " "Video Editing" (. )

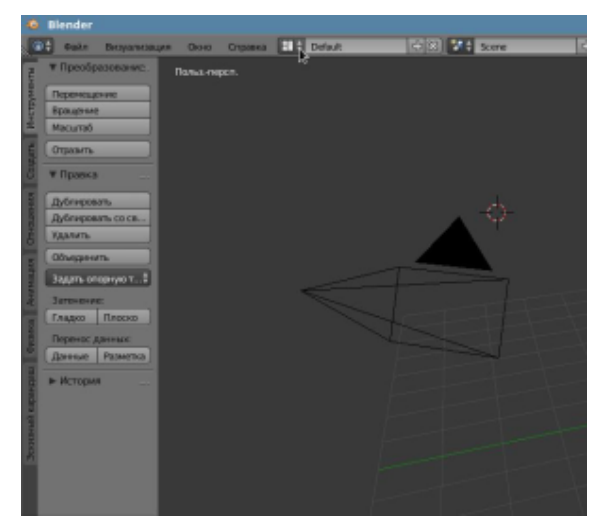

 $\odot$ 

#### $\odot$  $\sim 3\%$

• "" - " " ( Ctrl-U),  $\bullet$ 

## <span id="page-2-0"></span> $( )$

 $(, , )$  , "":

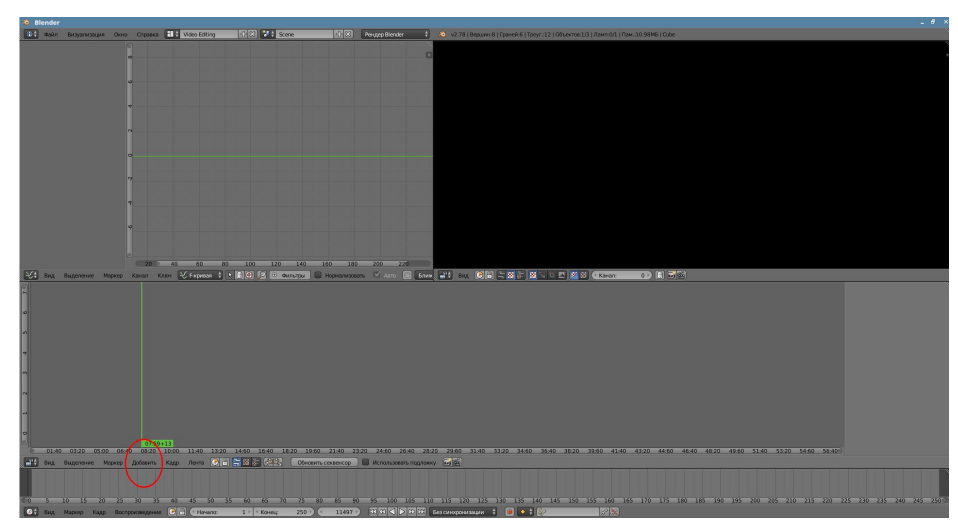

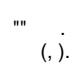

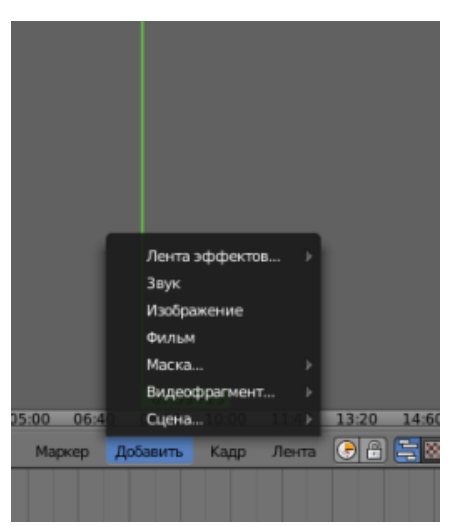

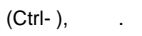

<span id="page-2-1"></span> $( )$ .

<span id="page-2-2"></span> $\begin{array}{cccc} \bullet & \text{min} & \vdots & & \\ & \bullet & \text{min} & \vdots & \\ & \bullet & \text{min} & \bullet & \bullet & \bullet \end{array}$  $\begin{array}{ccccc} \bullet & \mathfrak{u}\mathfrak{u} & & \vdots & & \\ & & \mathfrak{u}\mathfrak{u} & & \\ & & & \end{array} \quad \begin{array}{ccccc} \bullet & & \mathfrak{u}\mathfrak{u} & & \bullet & \\ & & \bullet & & \bullet & \\ & & & \end{array}$ 

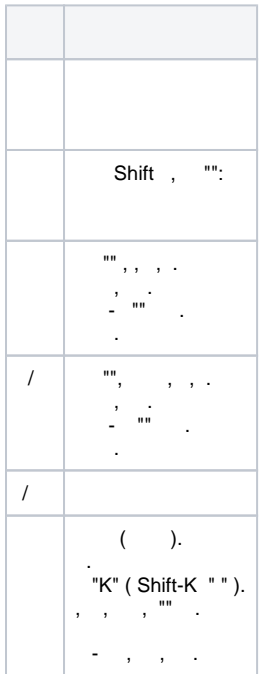

### <span id="page-3-0"></span> $\alpha$  ,  $\beta$  ,  $\beta$

Ctrl () Shift ().

 $\mathcal{A}(\mathcal{A})$  and  $\mathcal{A}(\mathcal{A})$  .

### $\left(\begin{smallmatrix}&&&\\&\ddots&\end{smallmatrix}\right)\quad\overset{\text{def}}{=}\,\overset{\text{def}}{=}\,\overset{\text{def}}$

 $\mathbb{R}^{n+1}$ 

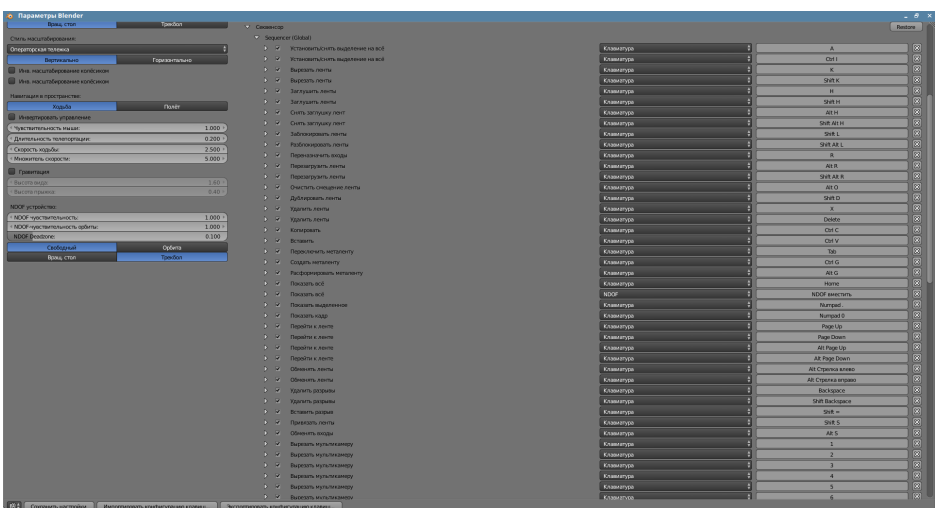

<span id="page-3-1"></span> $\begin{array}{ccccccccc} \bullet & \cdot & \cdot & \cdot & \cdot & \cdot & \cdot \end{array}$ 

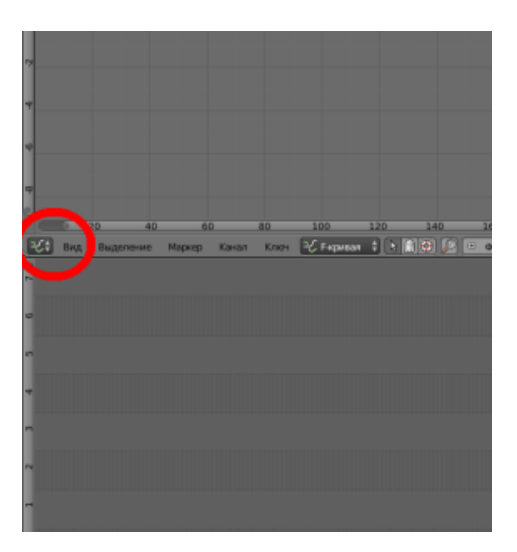

"":

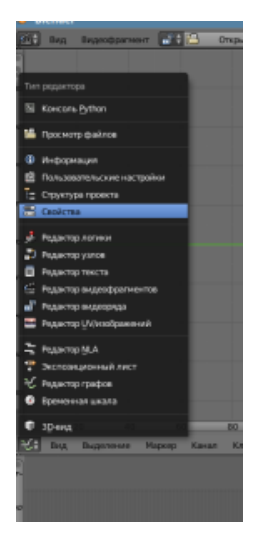

- "" , ;
- PNG MPEG:

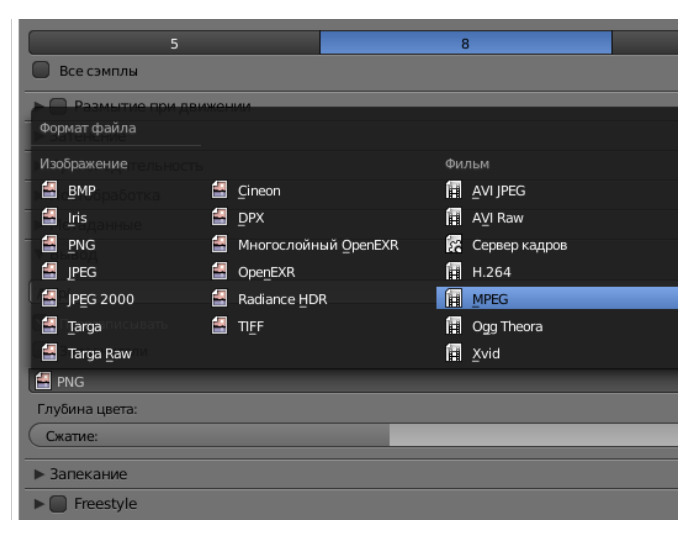

- "" ;
- ( MPEG-2, );
- "" "", , "MP3";
- , "";
- , , , VLC.